# Adobe InDesign CC - Level 1

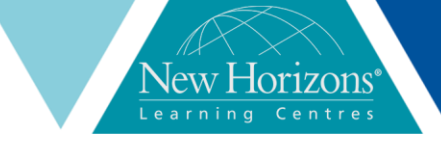

**Adobe InDesign CC – Level 1** Duration: 1 day

**Overview:** Giving your documents a welldesigned, professional look will put you a step ahead in the marketplace cluttered with all kinds of communications. Paragraph and character styles that allow you to format pages of text uniformly, layout features that help you to build alternate size configurations of your document, and various panels that enable you to easily customise both text and graphics.; Adobe® InDesign® CC has all the tools you need to elevate the look of your document and get it out to the people who need to see it, whether it be in print or on the web. This course covers the Print & Digital Media Publication Using Adobe InDesign CC Objectives to help students prepare for the Adobe Certified Associate(ACA) exam. This course is also Designed to cover the Adobe Certified Expert(ACE) exam objectives.

#### **Pre-requisites:**

To ensure your success in this course, you should be familiar with the functions of your computer's operating system such as creating folders, launching programs, copying and pasting objects, formatting text, retrieving files and saving files.

#### **Target Audience:**

This course is intended for students who want to use the basic tools and features of InDesign for creating professional page layouts and designs.

#### **Module 1: Getting Started with InDesign**

- **.** Identify components of the InDesign Interface
- Customise the InDesign Interface Apply the navigation controls and set preferences

#### **Module 2: Designing a Document**

- Establish Project Requirements Apply Design Principles Create a new document
- 
- Add text to a document
- Add graphics to a document

#### **Module 3: Customising a Document**

- Format Characters and Paragraphs
- Apply colours, swatches and gradients
- Create and apply styles

#### **Module 4: Working with Page Elements**

- Arrange and Align Objects
- Apply Layers
- Transform and Manipulate Objects Thread text frames
- Edit Text

### **Module 5: Building tables**

- Create and modify a new table
- Format a table

#### **Module 6: Preparing a Document for Delivery**

- Resolve errors in a Document
- Export Files for printing and for the web.

#### **Appendix:**

- Appendix A: Print & Digital Media Publication Using Adobe InDesign CC Certification Exam Objectives Appendix B: Adobe Certified Expert InDesign CC Exam Mapping
- Appendix C: New Features in Adobe
- InDesign CC ▪ Appendix D: Productivity Enhancements

## **At Course completion:**

Upon successful completion of this course, students will be navigate the Indesign Interface, create a new document, customise a document using colour, swatches, gradients , and styles, manage page elements, add tables and prepare documents for deployment.